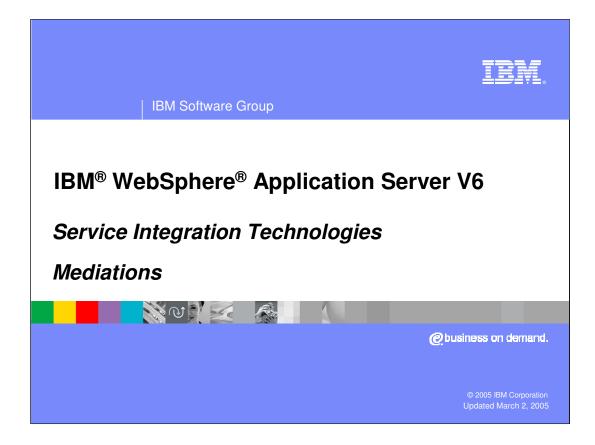

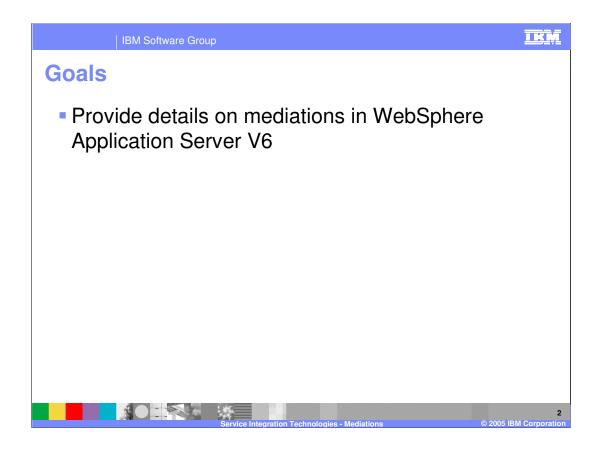

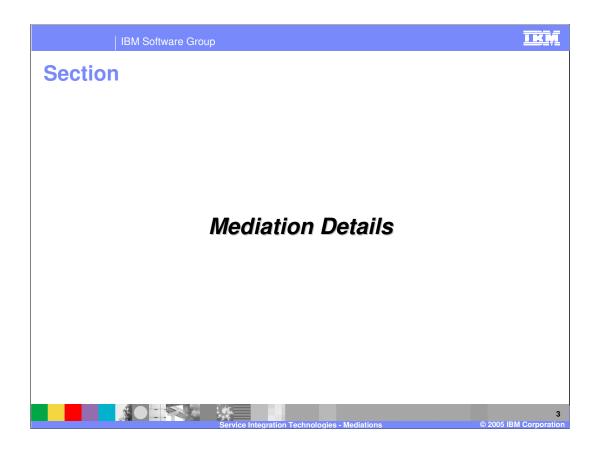

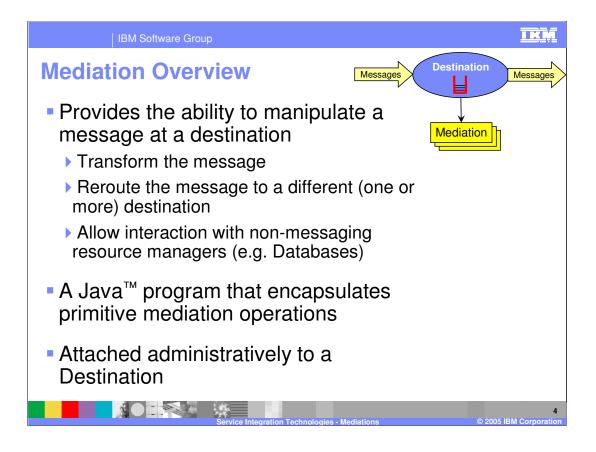

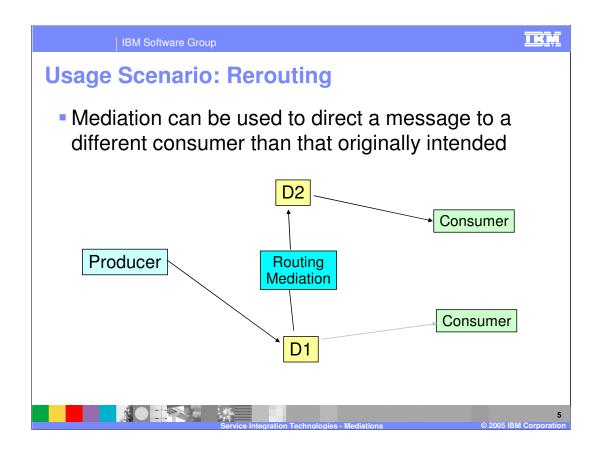

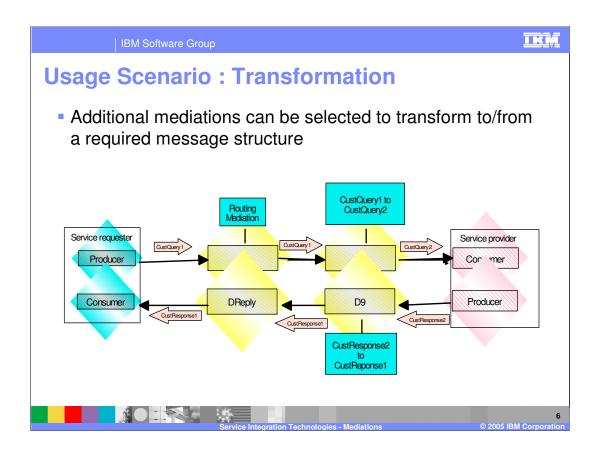

| IBM Software Group                                                                                                    |                                                                                                    | IRM  |  |  |  |
|----------------------------------------------------------------------------------------------------|----------------------------------------------------------------------------------------------------|------|--|--|--|
| Associating a Mediation to a Destination                                                                                                    |                                                                                                    |      |  |  |  |
| <ul> <li>After the mediation handler is deployed, the mediation is associated with the destination</li> <li>Only one mediation handler list can be applied to a destination</li> </ul> |                                                                                                    |      |  |  |  |
| New Delete Mediate Unmediate                                                                                                    | Mediate destination         Apply a mediation to a destination, to modify the mediation         → Step 1: Select mediation         Step 2: Select assigned bus member         Mediate destination | PP   |  |  |  |
| Detault.Topic.Space.       Image: Space state       Myq1.                                                                                                    | Step 3: Confirm<br>mediation of<br>destination<br>Next Cancel                                                                                                    | ip p |  |  |  |
|                                                                                                    |                                                                                                    | 7    |  |  |  |

After a mediation is deployed to the service integration bus, it is associated with a destination.

A mediation is invoked at a mediation point when it receives a message from the runtime. The mediation operates on an instance of the message, for example transforming it, or forwarding it to other destinations.

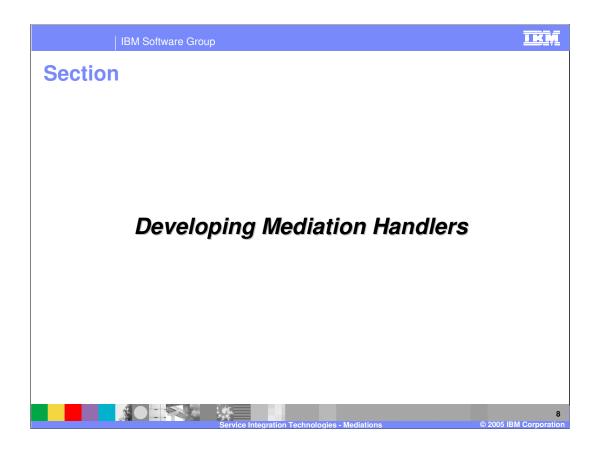

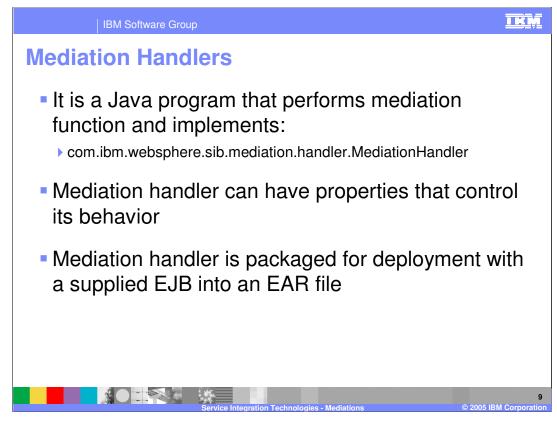

Each mediation handler does processing on some specific message at run-time

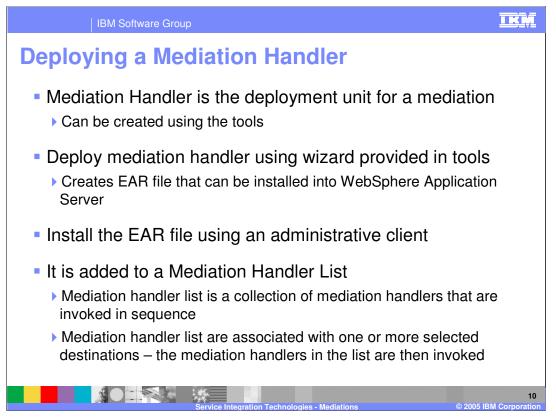

At runtime, a handler list is associated with one or more specific destinations. This makes the handler list eligible to receive messages when they arrive at the destination. The handler list can be configured to either run inside a single global transaction, or to run as a local transaction.

A mediation handler is deployed either as a simple JavaBean, or as stateless session Enterprise JavaBean (EJB). The behavior of a mediation may be influenced by modifying its properties at deployment. A mediation handler is deployed using the Deploy wizard available in the Assembly Toolkit, and is installed into WebSphere Application Server as an EAR file.

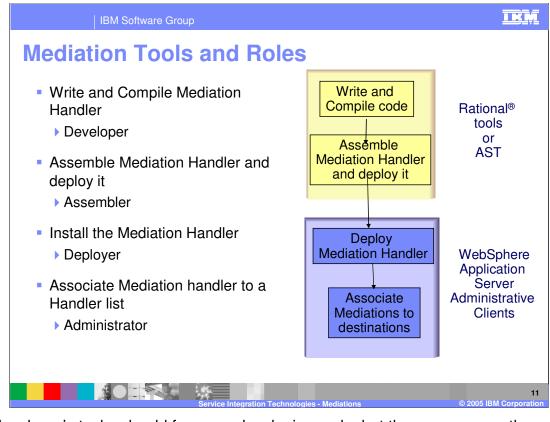

The developer's tasks should focus on developing code, but there are many other responsibilities that are the result of the current J2EE deployment model. For example, packaging code for distribution should be a simple step, aided by tools - but in reality, it is just one more skill that the developer must maintain, one more set of files that needs to be updated.

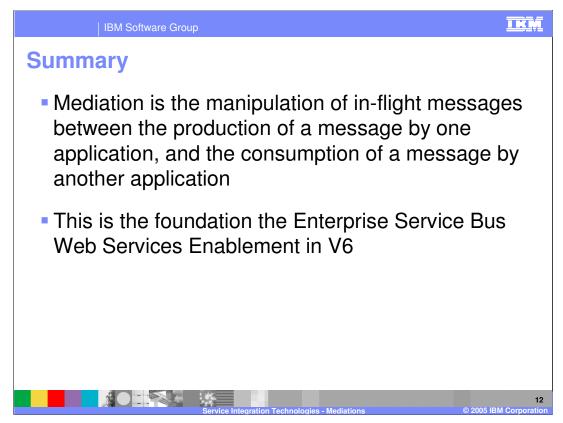

A mediation is the handling of in-flight messages between the production of a message by one application, and the consumption of a message by another application

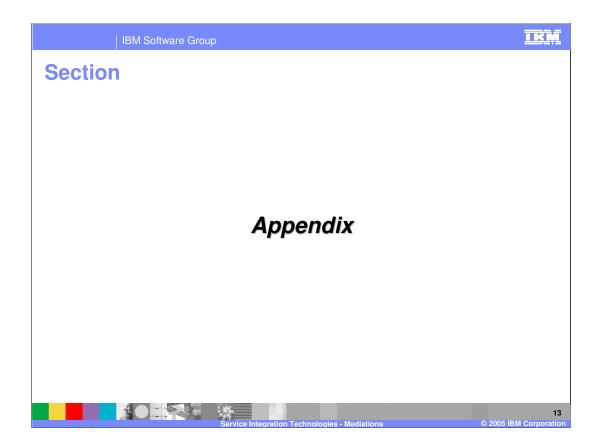

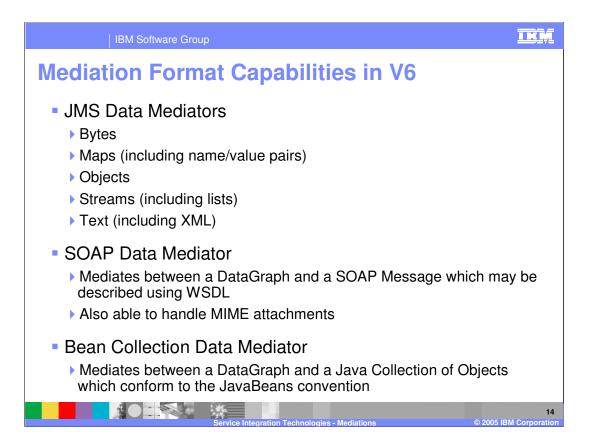

|                                                                                                    | IBM Software Group                                 |                                        |                                         | <u>IKŅ</u>                                |  |  |
|----------------------------------------------------------------------------------------------------|----------------------------------------------------|----------------------------------------|-----------------------------------------|-------------------------------------------|--|--|
|                                                                                                    |                                                    |                                        |                                         | Template Revision: 11/02/2004 5:50 PM     |  |  |
| Tradem                                                                                                    | narks, Co                                          | pyrights, a                            | and Disc                                | laimers                                   |  |  |
| The following terms are trademarks or registered trademarks of International Business Machines Corporation in the United States, other countries, or both:                                                                                                    |                                                    |                                        |                                         |                                           |  |  |
| IBM<br>IBM(logo)<br>e(logo)business<br>AIX                                                                                                    | CICS<br>Cloudscape<br>DB2<br>DB2 Universal Databas | IMS<br>Informix<br>iSeries<br>se Lotus | MQSeries<br>OS/390<br>OS/400<br>pSeries | Tivoli<br>WebSphere<br>xSeries<br>zSeries |  |  |
| Java and all Java-based trademarks are trademarks of Sun Microsystems, Inc. in the United States, other countries, or both.                                                                                                    |                                                    |                                        |                                         |                                           |  |  |
| Microsoft, Windows, Windows NT, and the Windows logo are registered trademarks of Microsoft Corporation in the United States, other countries, or both.                                                                                                    |                                                    |                                        |                                         |                                           |  |  |
| Intel, ActionMedia, LANDesk, MMX, Pentium and ProShare are trademarks of Intel Corporation in the United States, other countries, or both.                                                                                                    |                                                    |                                        |                                         |                                           |  |  |
| UNIX is a registered trademark of The Open Group in the United States and other countries.                                                                                                    |                                                    |                                        |                                         |                                           |  |  |
| Linux is a registered trademark of Linus Torvalds.                                                                                                    |                                                    |                                        |                                         |                                           |  |  |
| Other company, product and service names may be trademarks or service marks of others.                                                                                                    |                                                    |                                        |                                         |                                           |  |  |
| Product data has been reviewed for accuracy as of the date of initial publication. Product data is subject to change without notice. This document could include technical inaccuracies or<br>typographical entors. IBM may make improvements and/or changes in the product(s) and/or program(s) described herein at any time without notice. Any statements regarding IBM's<br>future direction and intent are subject to change on twithdrawal without notice, and represent goals and objectives only. References in this document to IBM products, programs, or<br>services does not imply that IBM intends to make such products, programs or services available in all countries in which IBM begrates business. Any reference to an IBM Program<br>Product in this document is not intended to state or imply that only that program product may be used. Any functionally equivalent program, that does not infinge IBM's intellectual<br>property rights, may be used instead.                                                                                           |                                                    |                                        |                                         |                                           |  |  |
| Information is provided "AS IS" without warranty of any kind. THE INFORMATION PROVIDED IN THIS DOCUMENT IS DISTRIBUTED "AS IS" WITHOUT ANY WARRANTY, EITHER<br>EXPRESS OR IMPLED. IBM EXPRESSLY DISCLAIMS ANY WARRANTIES OF MERCHANTABLITY, FITNESS FOR A PARTICULAR PURPOSE OR NONINFRINGEMENT. IBM shall<br>have no responsibility to update this information. IBM products are warranted, if at all, according to the terms and conditions of the agreements (e.g., IBM Customer Agreement,<br>Statement of Limited Warranty, International Program License Agreement, etc.) under which they are provided. Information concerning non-IBM products was obtained from the suppliers<br>of those products, heir published announcements or other publicy available sources. IBM has not tested those products in connection with this publication and cannot contirm the<br>accuracy of performance, compatibility or any other claims related to non-IBM products. IBM makes no representations or warranties, express or implied, regarding non-IBM products and<br>services. |                                                    |                                        |                                         |                                           |  |  |
| The provision of the information contained herein is not intended to, and does not, grant any right or license under any IBM patents or copyrights. Inquiries regarding patent or copyright licenses should be made, in writing, to:                                                                                                    |                                                    |                                        |                                         |                                           |  |  |
| IBM Director of Licensing<br>IBM Corporation<br>North Castle Drive<br>Amonk, NY 10504-1785<br>U.S.A.                                                                                                    |                                                    |                                        |                                         |                                           |  |  |
| Performance is based on measurements and projections using standard IBM benchmarks in a controlled environment. All customer examples described are presented as illustrations of how those customers have used IBM products and the results they may have achieved. The actual throughput or performance that any user will experience will vary depending upon considerations such as the amount of multiprogramming in the user's job stream, the I/O configuration, the storage configuration, and the workload processed. Therefore, no assurance can be given that an individual user will achieve throughput or performance improvements equivalent to the ratios stated here.                                                                                                    |                                                    |                                        |                                         |                                           |  |  |
| © Copyright International Business Machines Corporation 2004. All rights reserved.                                                                                                    |                                                    |                                        |                                         |                                           |  |  |
| Note to U.S. Government Users - Documentation related to restricted rights-Use, duplication or disclosure is subject to restrictions set forth in GSA ADP Schedule Contract and IBM Corp.                                                                                                    |                                                    |                                        |                                         |                                           |  |  |
|                                                                                                    |                                                    |                                        |                                         |                                           |  |  |
|                                                                                                    |                                                    |                                        |                                         | 15                                        |  |  |